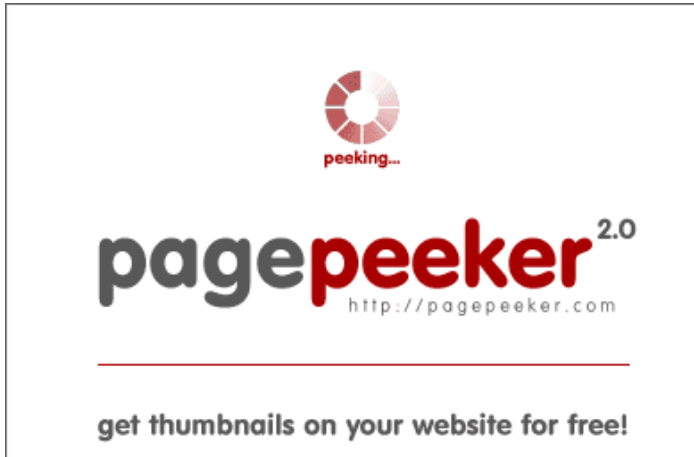

visit http://pagepeeker.com

### **Avaliação do site usanorton.com**

Gerado a 11 de Dezembro de 2019 08:30 AM

**O resultado é de 56/100**

#### **Conteúdo SEO**

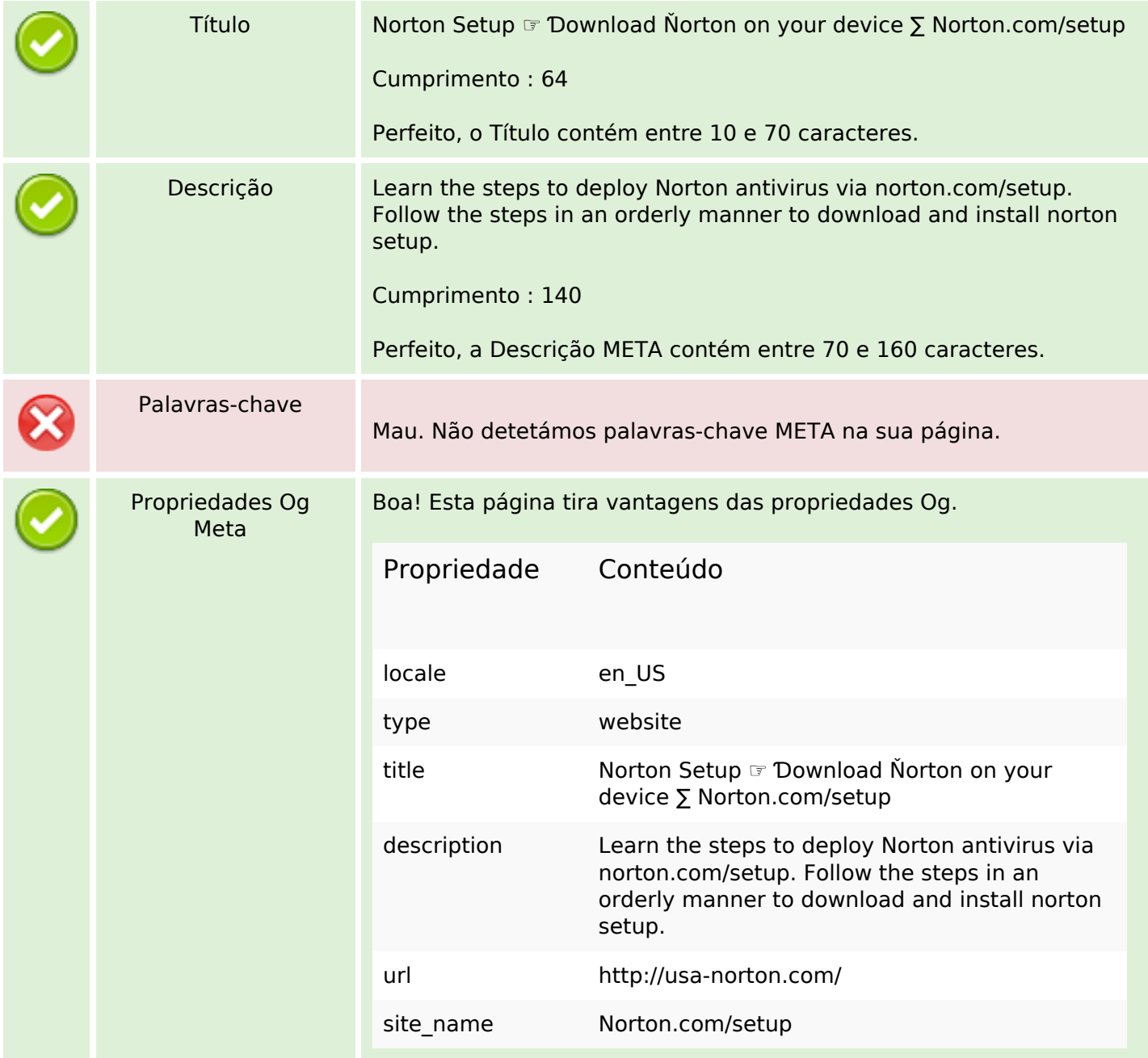

### **Conteúdo SEO**

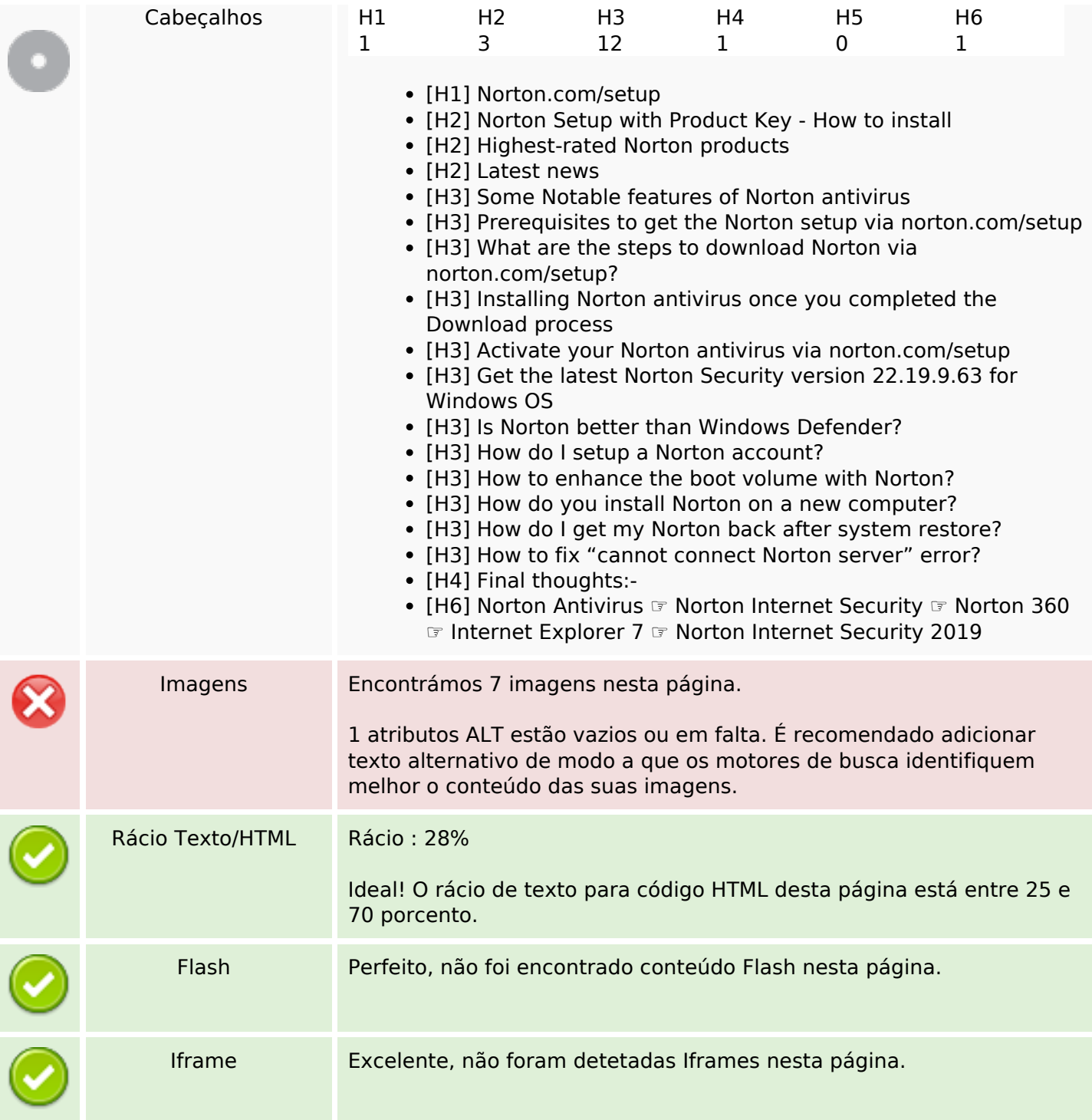

## **Ligações SEO**

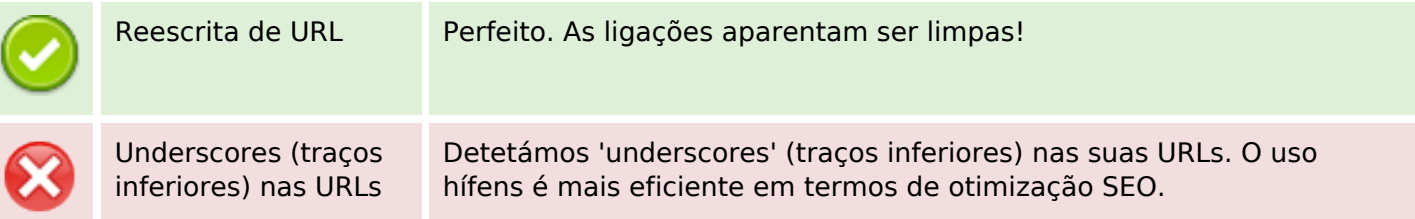

# **Ligações SEO**

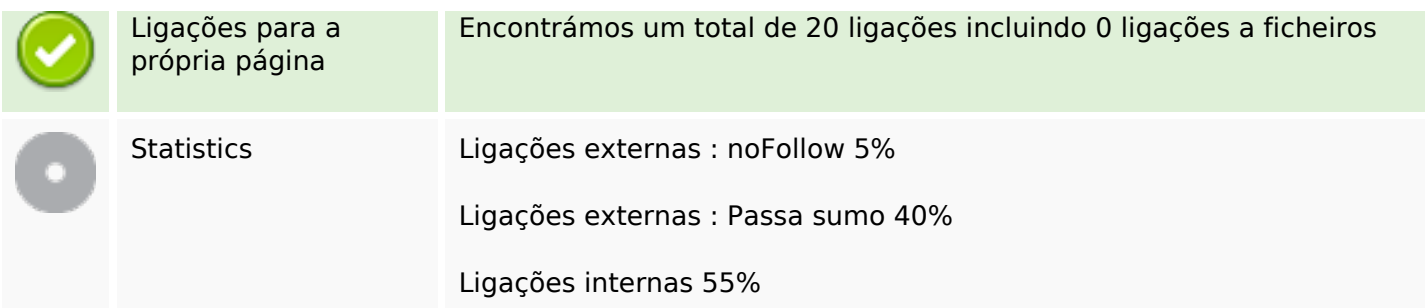

# **Ligações para a própria página**

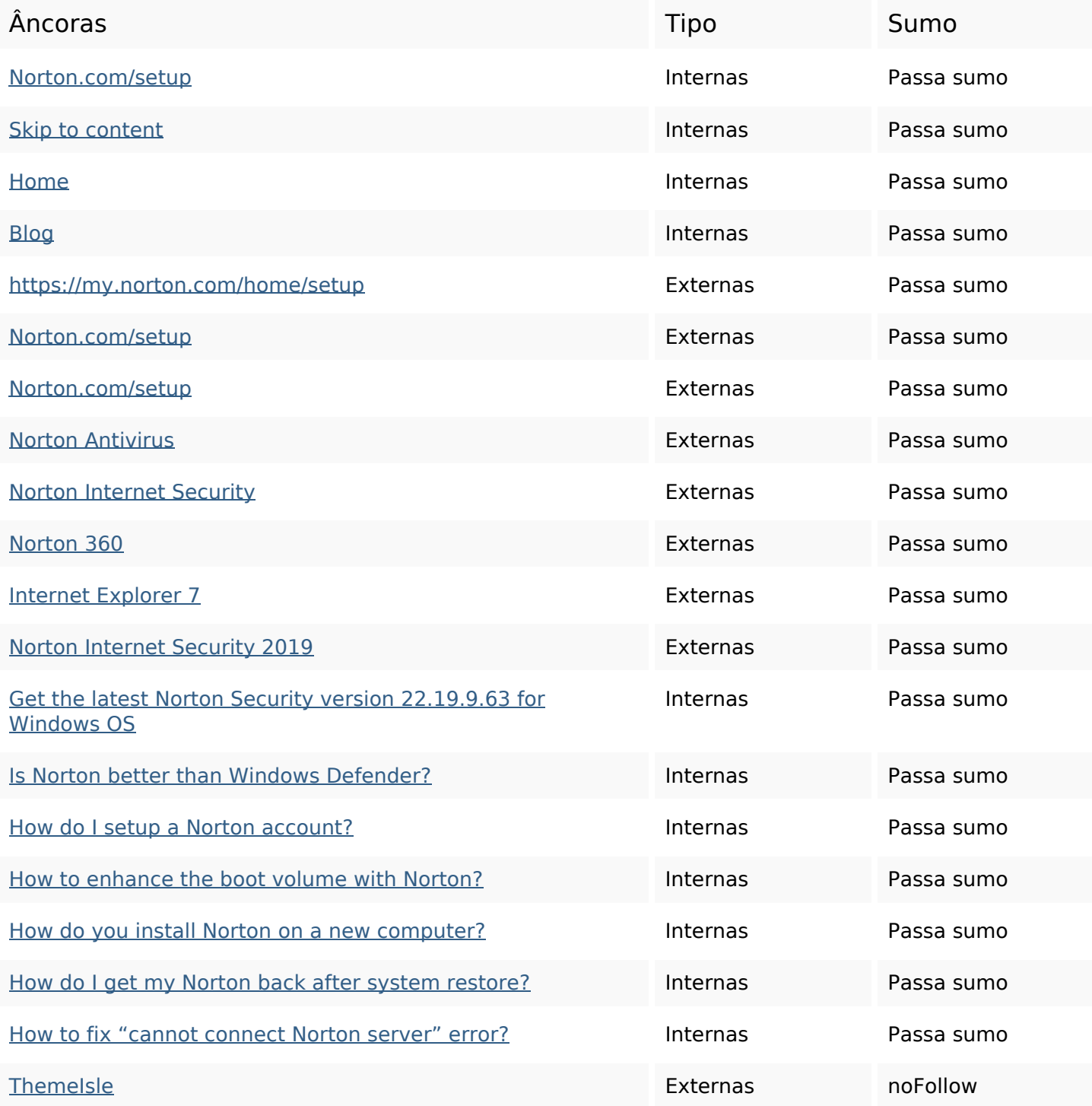

### **Ligações para a própria página**

#### **Palavras-chave SEO**

Núvem de palavras-

nuvem de palavras-<br>  $how \, \text{NOT}$  On steps nortonsetup setup process device click antivirus get

#### **Consistência das Palavras-chave**

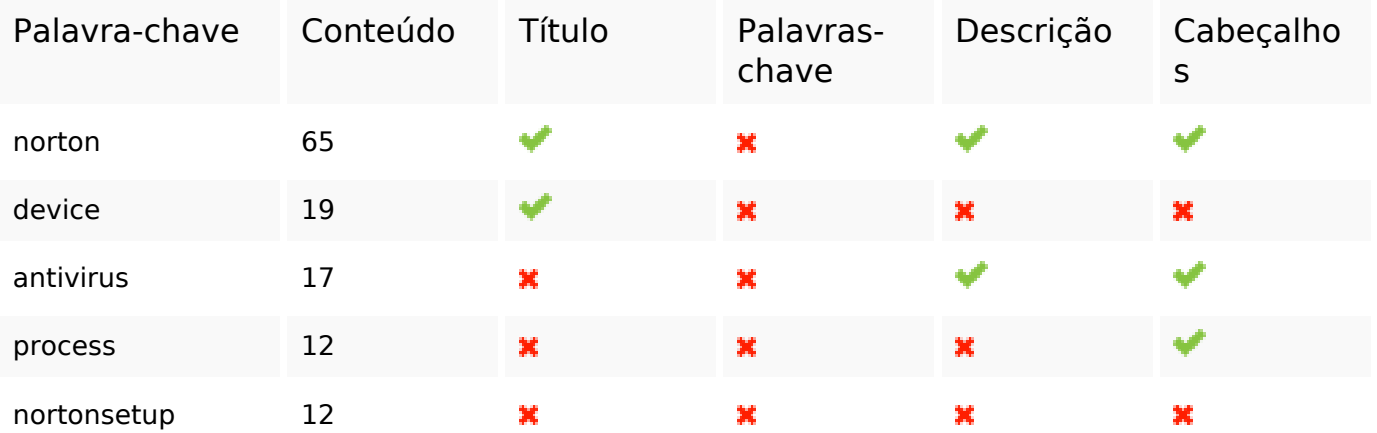

#### **Usabilidade**

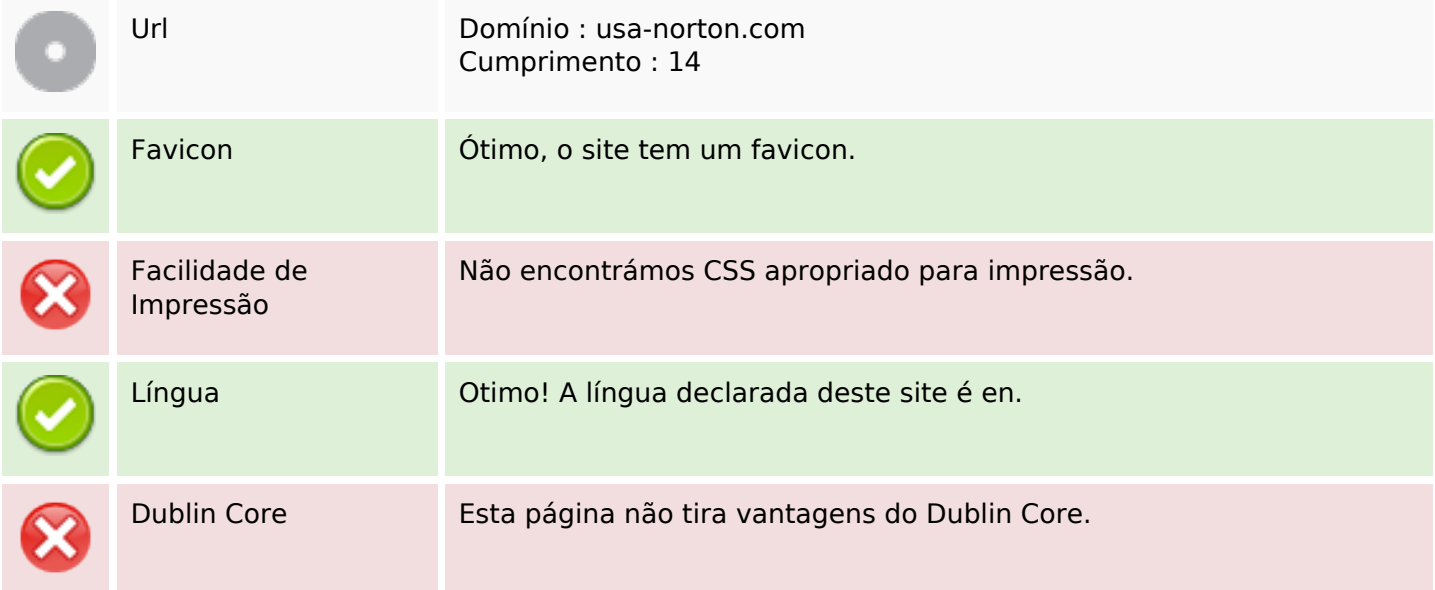

#### **Documento**

#### **Documento**

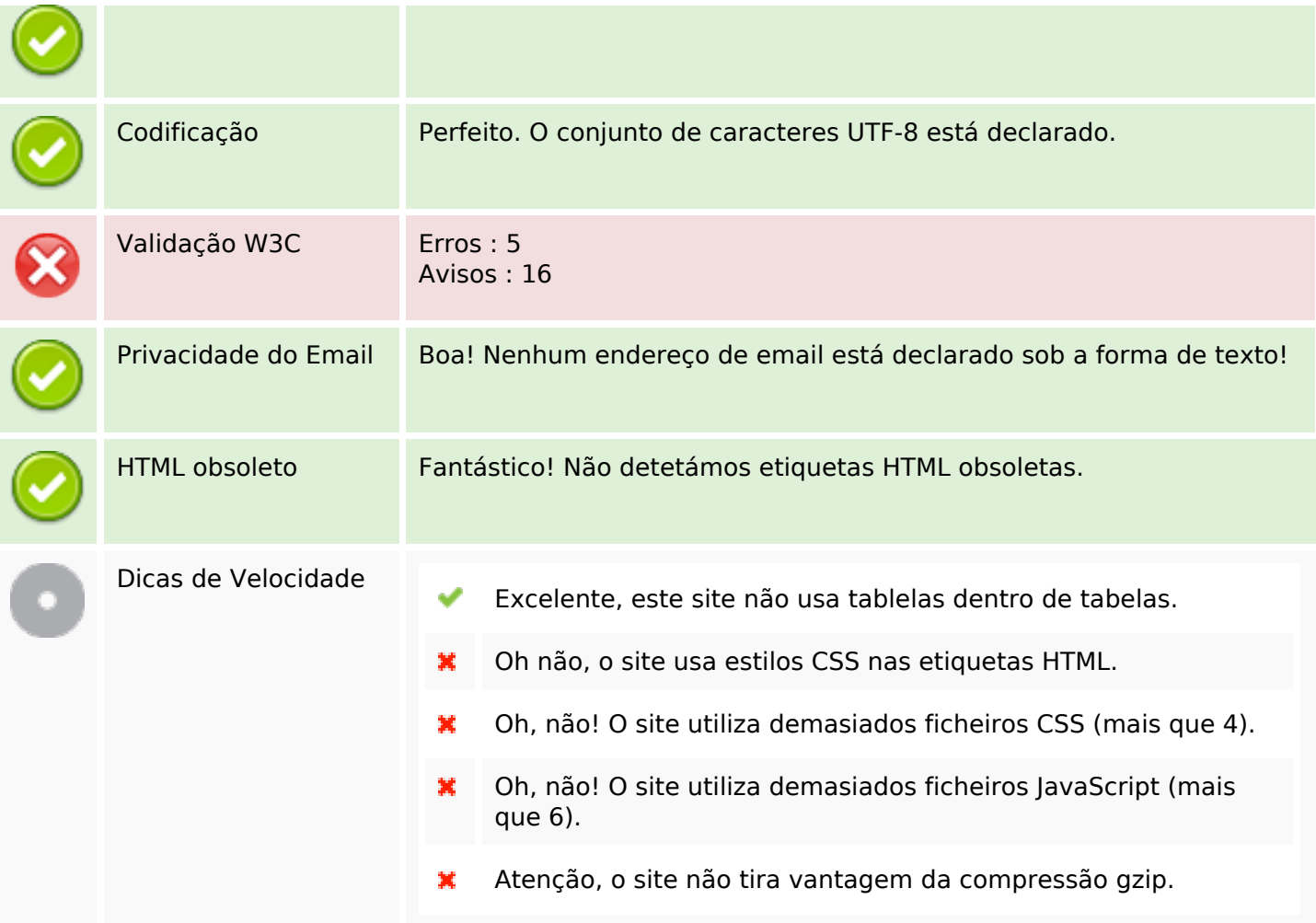

## **Dispositivos Móveis**

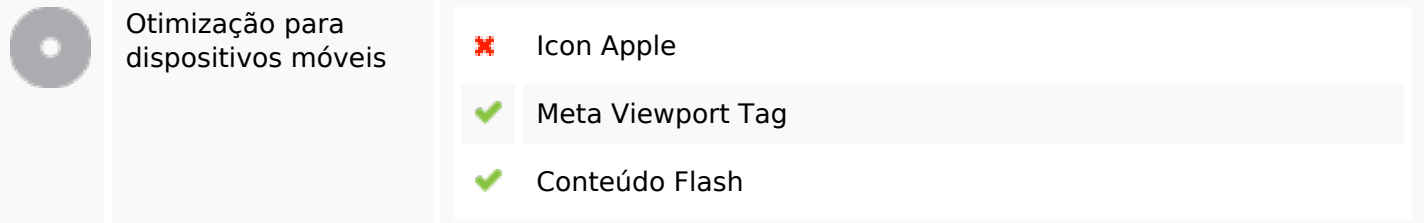

# **Otimização**

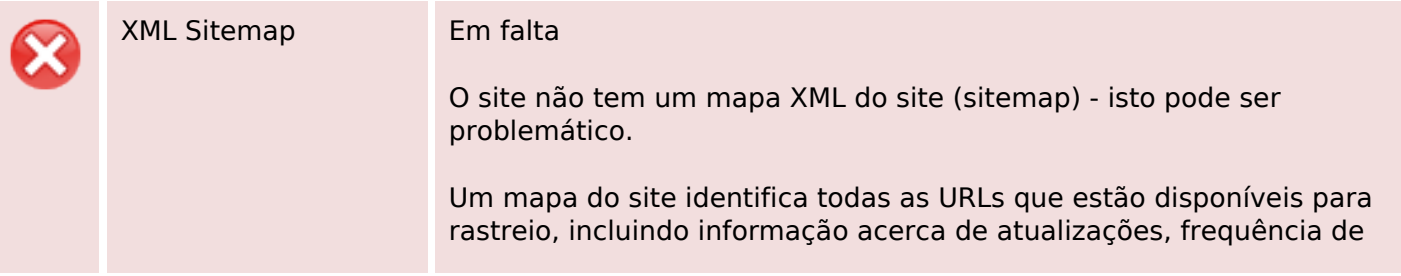

## **Otimização**

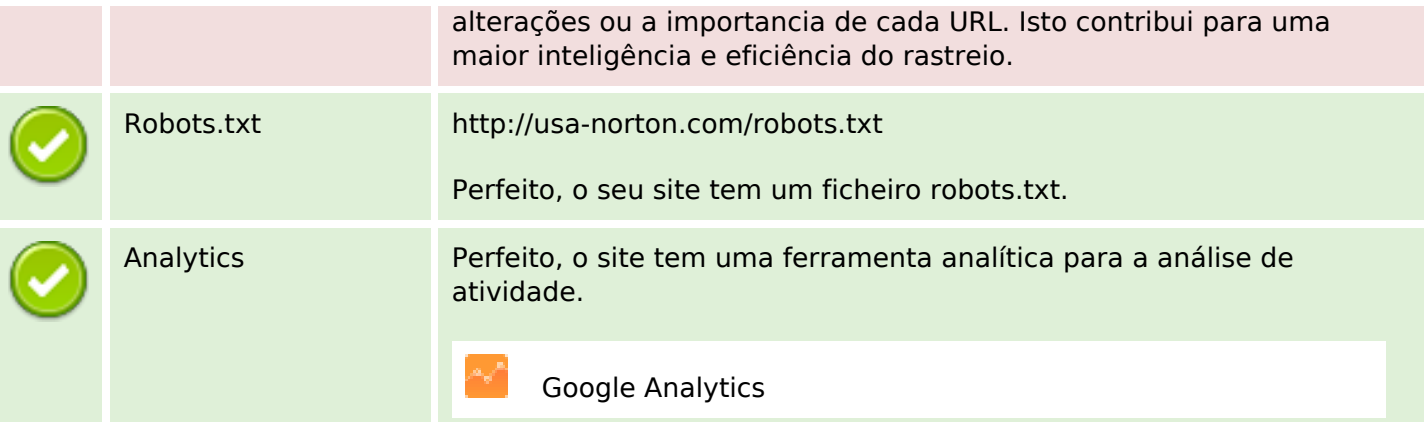